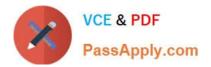

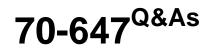

Windows Server 2008, Enterprise Administrator

# Pass Microsoft 70-647 Exam with 100% Guarantee

Free Download Real Questions & Answers **PDF** and **VCE** file from:

https://www.passapply.com/70-647.html

100% Passing Guarantee 100% Money Back Assurance

Following Questions and Answers are all new published by Microsoft Official Exam Center

Instant Download After Purchase

100% Money Back Guarantee

😳 365 Days Free Update

800,000+ Satisfied Customers

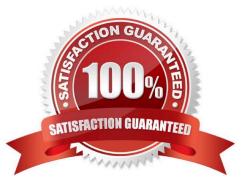

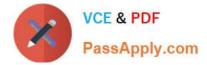

### **QUESTION 1**

Your company has one office in San Diego and one office in New York.

The network consists of one Active Directory forest that contains one domain named contoso.com and one domain named newyork.contoso.com. All servers run Windows Server 2008. All domain controllers for contoso.com are located in

San Diego. All domain controllers for newyork.contoso.com are located in New York.

Contoso.com contains two domain controllers named Server1 and Server2.

Newyork.contoso.com contains two domain controllers named Server3 and Server4. All domain controllers host Active Directory-integrated DNS zones for their respective domains.

You need to ensure that users from each office can resolve computer names for both domains from a local DNS server.

#### What should you do?

A. Add the contoso.com and the newyork.contoso.com DNS zones to the ForestDNSZones partition.

B. Create a stub DNS zone for contoso.com on Server3. Create a stub DNS zone for newyork.contoso.com on Server1.

C. Create a standard primary DNS zone named contoso.com on Server3. Create a standard primary DNS zone named newyork.contoso.com on Server1.

D. Configure conditional forwarders on Server1 to point to Server3. Configure conditional forwarders on Server3 to point to Server1.

#### Correct Answer: A

To ensure that users from each office can resolve computer names for both domains from a local DNS server, you need to add the contoso.com and the Branch.contoso.com DNS zones to the ForestDNSZones partition because the ForestDNSZones directory partition can be replicated among all domain controllers (DCs) located in both the domains Contoso.com and Newyork.contoso.com in the forest of the company. This is because all the domain controllers have the DNS service installed. Once the DNS Zones data is replicated the users from each office can resolve computer names for both domains from their local DNS server

A stub zone cannot be used because it is used to resolve names between separate DNS namespaces a Standard Primary DNS zone cannot be used because the DNS Server in this type of zone contains the only writable copy of the DNS zone database files. There can be only one Standard Primary DNS Server for a particular zone. A conditional forwarder cannot be used because it handles name resolution only for a specific domain.

Reference: What causes the error I receive in the event log when I attempt to replicate the ForestDNSZones directory partition? http://windowsitpro.com/article/articleid/43165/q-what-causes-the-error-i-receive-in-the-event- log-when-iattempt-to-replicate-the-forestdnszones-directory- partition.html

Reference: Understanding stub zones http://207.46.196.114/windowsserver/en/library/648f2efd-0ad4-4788-80c8-75f8491f660e1033.mspx?mfr=true

Reference: DNS Conditional Forwarding in Windows Server 2003 http://www.windowsnetworking.com/articles\_tutorials/DNS\_Conditional\_Forwarding\_in\_Wind ows\_Server\_2003.html

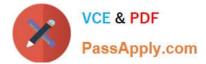

## **QUESTION 2**

Your network consists of one Active Directory domain that contains servers that n.ai Windows Server 2008 R2. The relevant servers are configured as shown in the following table.

| Server name | Installed service                                   | Role                            | Domain<br>member |
|-------------|-----------------------------------------------------|---------------------------------|------------------|
| Server1     | Active Directory                                    | Domain controller               | Yes              |
| Server2     | Active Directory<br>Certificate Services<br>(AD CS) | Root certification<br>authority | Yes              |
| Server3     | Internet Information<br>Services (IIS)              | Web Server                      | No               |
| Server4     |                                                     | Unassigned                      | No               |

The exhibit shows the relevant portion of the network. (Click the Exhibit button.)

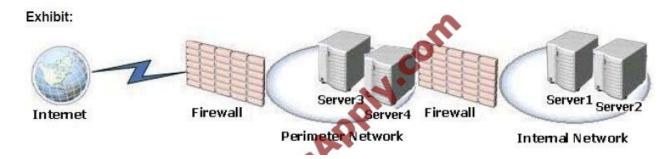

Server3 hosts a secure web site. You want remote users to access the secure Web site by using a Secure Socket Layer (SSL) connection through the Internet. A server certificate issued by Server2 is installed on Server3. Since you are the

technical support, you are asked to recommend a solution that will enable the distribution of certificates to the remote users.

Your solution must meet the following requirements:

The certification authority must be automatically trusted. Remote users connecting to Server3 must use client certificates issued by Server4. A minimum amount of TCP/IP ports must be opened on the firewall that connects the perimeter

network and the internal network.

Which certification authority should you recommend installing on Server4?

- A. Standalone root
- B. Enterprise root
- C. Standalone subordinate
- D. Enterprise subordinate

Correct Answer: C

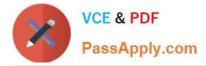

### **QUESTION 3**

A company has an Active Directory Domain Services (AD DS) domain. The company has 300 retail stores with a domain controller in each store. All domain controllers run Windows Server 2003. The domain controllers host an application

that remote users access by using Terminal Services.

You are planning to replace the domain controllers. The retail stores do not have secure locations in which to store network equipment and servers.

You have the following requirements:

?Make the application available as a RemoteApp.

?Ensure that non-administrative users can access the application.

?Maximize domain security.

You need to deploy domain controllers that meet the requirements.

What should you recommend? (More than one answer choice may achieve the goal. Select the BEST answer.)

- A. Deploy Windows Server 2008 R2 as a domain controller.
- B. Deploy a Server Core installation of Windows Server 2008 R2 as a read-only domain controller (RODC).
- C. Deploy a Server Core installation of Windows Server 2008 R2 as a domain controller.
- D. Deploy Windows Server 2008 R2 as a read-only domain controller (RODC).

Correct Answer: D

### **QUESTION 4**

You need to ensure that you can migrate objects from cohowinery.com by using Active Directory Migration Tool version 3.2 (ADMT v3.2). What should you do in cohowinery.com?

- A. Upgrade the primary domain controller (PDC) emulator to Windows Server 2008 R2.
- B. Run the Active Directory Preparation Tool (Adprep.exe).
- C. Raise the functional level of the domain.
- D. Convert all global groups to universal groups.

Correct Answer: C

### **QUESTION 5**

Your network consists of one Active Directory domain that contains domain controllers that run Windows Server 2008. The intranet site contains confidential documents. You need to design an identity and access management policy for the

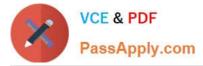

documents to meet the following requirements:

Record each time a document is accessed.

Protect confidential documents on the intranet site. Place a time limit on access to documents, including documents sent outside the organization.

What should you include in your design?

A. On a domain controller, install and configure Active Directory Federation Services (AD FS).

B. On a domain controller, install and configure Active Directory Rights Management Services (AD RMS).

C. On all servers in the domain, ensure that the data volumes are configured to use NTFS file system and Encrypting File System (EFS).

D. On all servers in the domain, ensure that the data volumes are configured to use NTFS file system and Windows BitLocker Drive Encryption (BitLocker).

Correct Answer: B

To place a time limit on access to documents and the documents that are sent outside the organization and record each time a document is accessed, you need to use Active Directory Rights Management Services (AD RMS).

AD RMS helps you to prevent sensitive information--such as financial reports, product specifications, customer data, and confidential e-mail messages--from intentionally or accidentally getting into the wrong hands. You can use AD RMS on

applications running on Windows or other operating systems to help safeguard sensitive information. Rights-protected documents of any kind can be set up for time-restricted access--and after that author-defined period of time has elapsed,

the files can no longer be opened as the "use license" will have expired.

Reference: Active Directory Rights Management Services Overview http://technet2.microsoft.com/windowsserver2008/en/library/74272acc-0f2d-4dc2-876f-15b156a0b4e01033.mspx?mfr=true

Reference: Windows Rights Management Services:

Protecting Electronic Content in Legal Organizations/ Flexible Information Protection http://209.85.175.104/search? q=cache:FqGkJVes\_IIJ:download.microsoft.com/download/1/4/2/14242f31-08ee-41a3-9057- db054263512f/

RMS\_LegalOrgs.doc+AD+RMS+place+a+time+limit +on+access+to+documents andhl=enandct=clnkandcd=2andgl=in

70-647 PDF Dumps

70-647 VCE Dumps

70-647 Practice Test

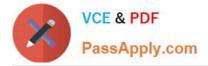

To Read the Whole Q&As, please purchase the Complete Version from Our website.

# Try our product !

100% Guaranteed Success
100% Money Back Guarantee
365 Days Free Update
Instant Download After Purchase
24x7 Customer Support
Average 99.9% Success Rate
More than 800,000 Satisfied Customers Worldwide
Multi-Platform capabilities - Windows, Mac, Android, iPhone, iPod, iPad, Kindle

We provide exam PDF and VCE of Cisco, Microsoft, IBM, CompTIA, Oracle and other IT Certifications. You can view Vendor list of All Certification Exams offered:

https://www.passapply.com/allproducts

# **Need Help**

Please provide as much detail as possible so we can best assist you. To update a previously submitted ticket:

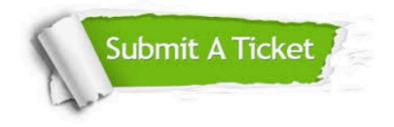

#### **One Year Free Update**

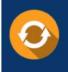

Free update is available within One Year after your purchase. After One Year, you will get 50% discounts for updating. And we are proud to boast a 24/7 efficient Customer Support system via Email.

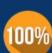

Money Back Guarantee To ensure that you are spending on

To ensure that you are spending on quality products, we provide 100% money back guarantee for 30 days from the date of purchase.

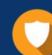

#### Security & Privacy

We respect customer privacy. We use McAfee's security service to provide you with utmost security for your personal information & peace of mind.

Any charges made through this site will appear as Global Simulators Limited. All trademarks are the property of their respective owners. Copyright © passapply, All Rights Reserved.